Sawasdee Actuary

ฉบับที่  $\boldsymbol{\mathcal{3}}$  ประจำเดือนกุมภาพันธ์ 2550

### จดหมายสวัสดิ

สิ่งใดเมื่อมีสองย่อมมีสามตามมา ว่าแล้วก็กลับมาพบกันใน Sawasdee Actuary เป็นครั้งที่สามแล้วนะครับ ก่อนอื่นต้องขอแสดงความ ยินดีกับผู้ที่สอบผ่าน SOA exam เมื่อเดือนพฤศจิกายนที่ผ่านมา สำหรับผู้ที่ผิดหวังก็ขอให้กำลังใจที่จะฝ่าฟันอุปสรรคจนประสบ ความสำเร็จในการสอบครั้งต่อ ๆไปนะครับ

เพื่อต้อนรับการสอบ SOA ครั้งต่อไปในเดือนพฤษภาคมที่จะถึงนี้ ฉบับนี้ก็เลยนำเคล็ดลับดีๆในการอ่านหนังสือเตรียมตัวสอบจากน้อง ี ทอมมี่ FSA คนไทยที่สอบผ่านได้เร็วที่สุด หวังว่าจะเป็นประโยชน์แก่ผู้ที่กำลังเตรียมตัวสอบไม่มากก็น้อย นอกจากนี้ก็ยังมีเนื้อหาวิชาการ ดี ๆที่สรรหามาบอกเล่าสู่กันเป็นประจำ ฉบับนี้ขอเกาะกระแส (ไม่ใช่กระแสการเมืองนะครับ) นำเสนอข้อมูล RBC ของประเทศสิงคโปร์ (โปรดฟังอีกครั้งหนึ่ง ไม่เกี่ยวกับการเมืองนะครับ) น่าจะเป็นประโยชน์ในการพัฒนาและบังคับใช้ RBC ของประเทศไทยต่อไป

ขอบคุณน้องทอมมี่ช่วยเขียนบทความมาลงในฉบับนี้อีก สดท้าย Sawasdee Actuary มาโดยตลอดจนมาถึงฉบับที่สามนี้ได้

ี และขอขอบคณทุกท่านที่ให้ความช่วยเหลือในการจัดทำและเผยแพร่

สุชิน พงษ์พึ่งพิทักษ์ Sawasdee\_Actuary@yahoo.com

# **Risk Based Capital 21 av äve til f**

#### โดย สุชิน พงษ์พึ่งพิทักษ์

ในขณะที่ประเทศไทยกำลังศึกษาพัฒนาระบบ Risk Based Capital หรือ RBC ประเทศสิงคโปร์ได้เริ่มนำระบบดังกล่าวมาใช้แล้ว ได้มี โอกาสไปอ่านเจอเรื่อง RBC ของประเทศเค้าในวารสาร International News ของ SOA ก็เลยนำมาเล่าสู่กันฟัง

#### การพัฒนากฎเกณฑ์ Risk-Based Capital ของสิงคโปร์

แต่เดิมระบบดูแล Solvency ของธุรกิจประกันของสิงคโปร์จะพึ่งพาวิธีการดำรงเงินกองทุนซึ่งกำหนดจากเปอร์เซ็นต์ของเงินสำรองและ ความเสี่ยงภัยสุทธิ ในขณะที่เงินสำรองประกันภัยจะคำนวณจากวิธี modified net level premium ภายใต้ assumption ที่กำหนดโดย ึกฎเกณฑ์ซึ่งบอกไม่ได้ว่ามี margin แอบแฝงอยู่มากน้อยแค่ไหน (คล้ายกับระบบของประเทศไทยปัจจุบันนี้) ด้านสินทรัพย์จะถูกประเมินที่ book value หรือ amortized value ไม่มีการเชื่อมโยงกันระหว่างการประเมินมูลค่าสินทรัพย์และหนี้สิน หลังจากที่มีการพัฒนาแบบ ประกันและเครื่องมือการลงทุนที่มีความเสี่ยงที่ซับซ้อนเกิดขึ้นในตลาด ระบบการกำกับดูแลแบบเดิมดูล้าหลังเกินกว่าจะตอบโจทย์เหล่านี้ได้ ระบบเงินสำรองไม่บ่งบอกความเพียงพอและรับประกันว่าสามารถบรรลุภาระผูกพันต่อลูกค้าในอนาคตได้ดี

ดังนั้นภายใต้ข้อจำกัดข้างต้นสิงคโปร์ก็เลยพัฒนาระบบการกำกับดูแลความเสี่ยงใหม่ภายใต้กรอบกฎเกณฑ์ Risk-Based Capital ซึ่งมี วัตถุประสงค์สำคัญดังต่อไปนี้

- จะต้องสนับสนุนส่งเสริมให้บริษัทประกันมุ่งเน้นการบริหารความเสี่ยงอย่างจริงจัง
- จะต้องเป็นดัชนีที่บ่งบอกความมั่นคงทางการเงินได้เป็นอย่างดี
- $\blacksquare$ จะต้องช่วยเหลือส่วนราชการและบริษัทประกันเฝ้าดูแลตรวจสอบสถานะการเงินและสถานะความเสี่ยง

(.....ต่อหน้าถัดไป)

#### $(Risk$  *Based Capital ของสิงคโปร์ – ต่อ*)

กรอบกฎเกณฑ์ใหม่จะต้องเป็นไปในแนวทางที่สอดคล้องกับมาตรฐานสากลซึ่งมองหาวิธีการประเมินมูลค่าแบบ "fair value" รวมทั้ง ข้อกำหนดการดำรงเงินกองทุนที่สะท้อนความเสี่ยงที่แท้จริงที่บริษัทรับไว้ กรอบกฎเกณฑ์ควรจะโปร่งใส เรียบง่ายต่อการนำไปใช้แต่เป็น เครื่องมือทรงประสิทธิภาพในการบริหารความเสี่ยง

#### การประเมินมูลค่าสินทรัพย์และหนี้สิน (Valuation of Assets and Liabilities)

ทางด้านสินทรัพย์ การประเมินมูลค่าสินทรัพย์แบบ ''lower of cost or market value'' (เน้นความ conservative) ภายใต้กฎเกณฑ์ เดิมถูกเปลี่ยนไปใช้การประเมินมูลค่าแบบ ''marked to market'' นั่นคือสะท้อนราคาตลาดที่แท้จริงหรือราคาที่ตลาดสามารถรับรู้ได้

ในขณะที่ด้านการตั้งเงินสำรองภายใต้กรอบเดิมที่เคยใช้วิธี Modified net premium ตามอัตราดอกเบี้ยและอัตรามรณะที่กำหนดโดย กฎเกณฑ์ (ซึ่งมุ่งเน้นความ conservative) สะท้อนปัจจัยค่าใช้จ่ายบางส่วนตามสูตร modified premium แต่ไม่คิดรวมอัตราการขาด อายุกรมธรรม์ รวมทั้งไม่คิดรวมภาระผูกพันในอนาคตจากผลประโยชน์ที่เป็น non-guaranteed (เช่นโบนัสหรือเงินปันผลของผู้ถือ กรมธรรม์) ภายใต้กรอบกฎเกณฑ์ใหม่การประเมินมูลค่าเงินสำรองจะใช้วิธี gross premium valuation ซึ่งคำนวณจากกระแสเงินสด ตามกรมธรรม์ทั้งหมดรวมถึงผลประโยชน์ที่เป็น non-guaranteed และใช้ assumption ทุกอย่างที่มีผลต่อมูลค่าเงินสำรอง ได้แก่ อัตรา ดอกเบี้ย อัตราคอมมิชชั่น อัตราค่าใช้จ่าย อัตรามรณะ/อัตราการเจ็บป่วย และอัตราการขาดอายุกรมธรรม์ ซึ่ง assumption จะถูกกำหนด ภายใต้ best estimate basis และบวกเพิ่มด้วย Provision for Adverse Deviation (PAD) ซึ่งเป็น margin สำหรับความไม่ แน่นอนและความแปรปรวนของ best estimate assumption ที่มีโอกาสจะเกิดขึ้น

การคำนวณเงินสำรองของแบบประกันที่เป็น nonparticipating (หรือเรียกว่าไม่มีส่วนร่วมในเงินปันผล) หรือแบบ unit-linked (ใน ส่วนที่ไม่ใช่เงินสำรองของหน่วยลงทุน) จะถูกคำนวณโดยใช้อัตราดอกเบี้ย risk free yield curve (อ้างอิงจาก yield curve ของ -พันธบัตรรัฐบาล) ในส่วนของแบบประกัน participating (หรือเรียกว่ามีส่วนร่วมในเงินปันผล) จะต้องคำนวณเงินสำรองสองกรณี กรณีที่ หนึ่งคำนวณเฉพาะผลประโยชน์ที่ guaranteed โดยใช้ risk free yield curve (เรียกเงินสำรองกรณีนี้ว่า Minimum Conditional Liability) กรณีที่สองคำนวณเงินสำรองทั้งผลประโยชน์ที่ guaranteed และ non-guaranteed โดยใช้ best estimate yield  $\rm{curv}$ e ที่คาดการณ์จากสินทรัพย์ลงทุนของกองทุนแบบประกัน participating (ซึ่งโดยทั่วไปจะสูงกว่า risk free yield curve) เงิน สำรองกรณีใดที่สูงกว่า(รวมทุกแบบประกัน)จะถือเป็นเงินสำรองของแบบประกัน participating

#### <u>ข้</u>อกำหนดเงินกองทุน (Capital or Solvency Margin Requirements)

การดำรงเงินกองทุนสำหรับความเสี่ยงภายใต้กฎเกณฑ์ใหม่จะศึกษาแต่ละกองทุนประกันของบริษัทแยกจากกัน โดยในแต่ละกองทุนจะต้อง คำนวณหาจำนวน risk charge ตามปัจจัยความเสี่ยงสามตัว เรียกว่า C1, C2 และ C3 โดย risk charge จะมากหรือน้อยขึ้นอยู่กับ ระดับ exposure ของความเสี่ยงแต่ละตัว

 $\rm C1$  risk charge เป็นความเสี่ยงที่สมมติฐานในการรับประกัน (insurance assumption) เปลี่ยนแปลงไปจากที่คาดการณ์ สมมติฐานที่ พูดถึงได้แก่ อัตรามรณะ อัตราการเจ็บป่วย ค่าใช้จ่าย และอัตราการขาดอายุกรมธรรม์ การคำนวณ risk charge จะทำโดยหาเงินสำรอง ภายใต้สองกรณี กรณีแรกใช้ best estimate assumption (บวก PAD) และบวกรวม risk margin ซึ่งสะท้อนความเสี่ยงที่ assumption จะผันแปรไปเกินกว่า PAD ส่วนกรณีที่สองใช้ best estimate assumption (บวก PAD) ส่วนต่างของเงินสำรองกรณีที่ หนึ่งและสองจะเป็น C1 risk charge ปัจจัย risk margin ที่จะบวกเพิ่มในการคำนวณกรณีที่หนึ่งจะถูกกำหนดไว้โดยกฎเกณฑ์

 $\rm C2$  risk charge จะสะท้อนความเสี่ยงเกี่ยวกับการลงทุนสองรูปแบบ แบบที่หนึ่งคือความเสี่ยงของตัว asset portfolio และอีกแบบก็คือ ความเสี่ยงจากการ mismatch duration ของสินทรัพย์และหนี้สิน

Risk charge ของความเสี่ยงแบบแรกจะสัมพันธ์กับ market risk และ volatility risk ของสินทรัพย์แต่ละประเภท เช่น การลงทุนใน หุ้นสามัญจะโดน risk charge ที่ 16% เนื่องจากราคามีความผันผวนสูง ในขณะที่หุ้นกู้ที่ไม่ได้ค้ำประกันโดยรัฐบาลจะโดน risk charge  $0.25\text{-}8\%$  ขึ้นกับ credit rating และระยะเวลาที่เหลือจนครบกำหนด สำหรับหุ้นกู้ที่มีระยะเวลาที่เหลือจนครบกำหนดอีกยาวจะมีราคาที่ ผันผวนมากเมื่ออัตราดอกเบี้ยเปลี่ยนแปลงจะโดน risk charge สูงกว่าหุ้นกู้ที่มีระยะเวลาที่เหลือจนครบกำหนดสั้นกว่า ในขณะที่หุ้นกู้ที่มี credit rating ต่ำกว่าจะโดน risk charge สูงกว่า เนื่องจากสะท้อนความเสี่ยงที่เกิดการผิดนัดในการปฏิบัติตามภาระผูกพันสูงกว่า  $\hspace{0.1em}(\,...,\vec{\mathit{e}}\hspace{0.1em}\mathit{on}\,\vec{\mathit{u}}\,$ กำ (.....ต่อหน้าถัดไป)

 $(Risk$  *Based Capital ของสิงคโปร์ – ต่อ*)

สำหรับ risk charge จากความเสี่ยงของ duration mismatch จะวัดผลกระทบของมูลค่าสินทรัพย์และหนี้สินที่เปลี่ยนแปลงไปเนื่องจาก อัตราดอกเบี้ยที่เปลี่ยนแปลง การศึกษาตรวจสอบผลกระทบจะวัด surplus (หรือมูลค่าสินทรัพย์หักด้วยหนี้สิน) ภายใต้สถานการณ์ ดอกเบี้ยที่เปลี่ยนแปลงสองสถานการณ์ (หนึ่งเพิ่มขึ้นและอีกหนึ่งลดลงในจำนวนที่เท่ากัน) ในการประเมินผลกระทบ มูลค่าหนี้สิน(เงิน สำรอง)จะถูกคำนวณโดยใช้ risk free yield curve ที่เปลี่ยนแปลงไปตามสถานการณ์ทั้งสอง ในขณะที่ผลกระทบของมูลค่าสินทรัพย์จะ เกิดขึ้นกับการเปลี่ยนแปลงราคาของพันธบัตรที่ลงทุน (ซึ่งขึ้นกับ coupon rate ของพันธบัตรและระยะเวลาที่เหลือจนครบกำหนด) ผลกระทบต่อ surplus ที่เปลี่ยนแปลงไปเนื่องจากมูลค่าสินทรัพย์และหนี้สินที่เปลี่ยนแปลงภายใต้สถานการณ์ใดที่สูงกว่าจะถือเป็น C2 risk charge

ถ้าบริษัทต้องการลด C2 risk charge ก็ควรเลือกลงทุนในสินทรัพย์ที่มีความเสี่ยงต่ำและบริหารความเสี่ยงโดยการ match duration ของสินทรัพย์และหนี้สิน โดยหลักการแล้ว ถ้าเราสามารถทำ perfect match ของ duration ได้ เมื่ออัตราดอกเบี้ยเปลี่ยนแปลงไป มูลค่า สินทรัพย์และมูลค่าหนี้สินจะเปลี่ยนแปลงในทิศทางเดียวกันจำนวนเท่า ๆกัน ทำให้จำนวน surplus ไม่มีการเปลี่ยนแปลง

 $\rm{C3\;~risk\;~charge~~}$ เป็นความเสี่ยงเนื่องจากสินทรัพย์ลงทุนกระจุกตัวในกลุ่มใดกลุ่มหนึ่งหรือเป็นของผู้ออกตราสารผู้ใดผู้หนึ่งมากเกินไป (concentration risk) ไม่มีการกระจายตัวที่ดีเพื่อลดความเสี่ยง ถ้าเกิดปัญหาใดๆกับกลุ่มตราสารหรือผู้ออกผู้นั้นจะเกิดผลเสียหาย จำนวนมากแก่เงินกองทุนในคราเดียว risk charge จะเป็นฟังก์ชั่นของ exposure ของบริษัทที่สูงกว่า concentration limit และ แน่นอนที่สุดวิธีลด  $C3$  risk charge ก็คือการ diversification ของพอร์ตลงทุน

ข้อกำหนดประเมินเงินกองทุนภายใต้กฎเกณฑ์ใหม่ประกอบไปด้วยสองข้อ ข้อแรกเรียกว่า Fund Solvency Requirement (FSR) ซึ่ง จะถูกใช้ประเมินเงินกองทุนสำหรับแต่ละกองทุนประกัน ในขณะที่อีกข้อกำหนดเรียกว่า Capital Adequacy Requirement (CAR) ซึ่งถูกใช้ประเมินเงินกองทุนรวมทุกกองทุนทั้งบริษัท

ผลรวมของ C1, C2, C3 risk charge สำหรับแต่ละกองทุน เรียกว่า Total Risk Requirement (TRR) จำนวนเงินทุนที่มีอยู่ในแต่ ละกองทุนเพื่อบรรลุข้อกำหนดเงินกองทุนเรียกว่า Financial Resource (FR) ซึ่งเป็นจำนวนที่เกิดจากมูลค่าสินทรัพย์หักด้วยมูลค่า หนี้สิน สำหรับแต่ละกองทุนจะสอบผ่านข้อกำหนด Fund Solvency Requirement (FSR) ก็ต่อเมื่อ FR สูงกว่า TRR

ส่วนข้อกำหนด  ${\rm CAR}$  ก็คืออัตราส่วนของ  ${\rm FR}$  รวมทุกกองทุนต่อ  ${\rm TRR}$  รวมทุกกองทุน จะผ่านข้อกำหนด  ${\rm CAR}$  ได้ก็ต่อเมื่ออัตรา  ${\rm CAR}$ ไม่ต่ำกว่า 120% ถ้าต่ำกว่า 120% บริษัทจะต้องยื่นแผนธุรกิจเพื่อปรับปรุง  $\operatorname{CAR}$  ให้สูงกว่า 120%  $^+$ 

#### ผลกระทบของกฎเกณฑ์ RBC ต่อบริษัทประกัน

ภายหลังจากเปลี่ยนไปใช้กฎเกณฑ์ใหม่แล้ว สิ่งที่เปลี่ยนแปลงอย่างเห็นได้ชัดคือ เงินสำรองมีความผันผวนมากขึ้นเนื่องจาก risk free yield curve ที่ใช้ในการคำนวณเปลี่ยนแปลงเรื่อย ๆ ส่งผลให้  ${\sf CAR}$  มีความผันผวนตามกันไป ดังนั้นบริษัทจำเป็นต้องทำการประเมินผล กระทบต่อเงินทุนภายใต้หลากหลายสถานการณ์ (Scenario Running)

บริษัทประกันให้ความสนใจมากขึ้นในการที่จะบริหารสินทรัพย์และหนี้สิน เพื่อให้ Duration ของทั้งสองฝั่งใกล้เคียงกัน บางบริษัทหา หนทางที่จะเพิ่มช่องทางการลงทุนในสินทรัพย์ที่มีระยะเวลายาวขึ้น (ส่วนมากพันธบัตรสกุลเงินสิงคโปร์จะยาวไม่เกิน 10 ปี ในขณะที่แบบ ประกันส่วนมากจะยาวกว่า 15 ปี)

การบริหารการลงทุนที่จะแสวงหากลยุทธ์ที่เสี่ยงมากขึ้นเพื่อให้ผลตอบแทนที่ดีขึ้นจะถูกพิจารณาอย่างรอบคอบภายใต้ข้อจำกัดเงินกองทุนที่ จำเป็นต้องดำรงมากขึ้นประกอบกันไป การอ อกแบบสินค้าจะต้องพิจารณาความต้องการเพื่อดำรงเงินกองทุนของแบบประกันว่ามากน้อย เพียงใด แบบประกันที่มีการรับประกันผลตอบแทนที่สูงหรือมี Duration mismatch มากจะทำให้ต้องดำรงเงินกองทุนสูงขึ้นมาก

อ้างอิงจากบทความ Risk-Based Capital Framework in Singaporeโดย Eric Seah ตีพิมพ์ในวารสาร International News ฉบับเดือนพฤศจิกายน ปีค.ศ. 2006

# **Study tips (study style for essay question)**

โดย พิเชรฺ เจียรมณีทวีสิน

เมื่อสองปีที่แล้ว มีคนที่มีอาชีพเดียวกันถามถึงเทคนิคและแนวทางในการปฏิบัติเพื่อที่จะอ่านหนังสือให้มีประสิทธิผล พอดีคนที่ถาม ไม่ใช่คนไทยเนื้อความตั้งเดิมข้างล่างจึงเป็นภาษาอังกฤษ ตอนนั้นตอบทางโทรศัพท์แล้วก็มีอีเมลโต้ตอบกันบ้าง ผมเห็นว่าสิ่งนี้น่าจะ เป็นประโยชน์ จึงขอนำมารวบรวมแล้วก็แปลเป็นภาษาไทยให้ทีละย่อหน้า ทว่านี่เป็นการแปลอย่างหยาบๆ นะครับ ทางที่ดีผมว่าอ่าน ิจากภาษาอังกฤษน่าจะดีกว่า ถ้าภาษาผมไม่ดีตรงไหน รบกวนช่วยชี้แนะกลับมาด้วยที่ <mark>Sawasdee Actuary@yahoo.com</mark> ครับ

สิ่งที่เขียนขึ้นเหล่านี้ ส่วนหนึ่งมากจากคำแนะนำของพี่สุชิน บางเทคนิคได้จากการลงวิชาเรียนตั้งแต่สมัยในมหาวิทยาลัย พร้อมกับ ประยุกต์จากตำราในท้องตลาดประเภท "เทคนิคการจำ" หรือ "อ่านอย่างไรจึงจะเข้าหัว" เป็นต้น แล้วก็เอามาลองผิดลองถูกตอนสอบ actuarial exam ของ SOA ในการสอบแต่ละ Course ผมก็ปรับเปลี่ยนเทคนิคการเรียนรู้ไปเรื่อยๆ ผมเชื่อว่าคนเรามีเวลาเท่ากัน ์ ขึ้นกับว่าเราจะใช้อย่างไรให้คุ้มที่สุด ดังนั้น หวังว่าทุกท่านคงจะได้อะไรที่คุ้มค่าจากการที่ได้เสียเวลาอ่านสิ่งต่อไปนี้ครับ

Essay question is somehow not familiar with our education system. We may not have much chance to practice how to articulate and put the idea into the written essay. However, some syllabuses of actuarial exam provide such a great opportunity to sharpen this skill. This is good for pragmatic situation in real world!

้คำถามอัตนัยที่ให้ตอบเป็นหน้า ๆ อาจจะไม่เป็นที่คุ้นตาในระบบการศึกษาของบ้านเรานัก เราอาจจะมีโอกาสไม่มากในการฝึกฝนในการ ี ทำให้กระจ่างและนำความคิดของเราใส่ลงไป อย่างไรก็ตาม ข้อสอบบางรปแบบเปิดโอกาสให้ฝึกฝนความสามารถด้านนี้ นี่เป็นสิ่งที่ดี สำหรับสถานการณ์สมจริง

Some people even say they don't know what they should write although they think that there is no problem if the question provides multiple choices to choose. Of course, candidate is required the deeper knowledge in the written exam and then the way to study of written exam is different from that of multiple choice exam.

ี บางคนไม่รู้จะเขียนอะไรถึงแม้ว่าถ้าเป็นปรนัยคงจะไม่มีปัญหา แน่นอนว่าคนที่จะตอบคำถามอัตนัยต้องมีความรู้ที่แน่นกว่าคนที่จะตอบ ้คำถามปรนัย อีกทั้งวิธีการอ่านหนังสือสำหรับสองวิธีนี้ก็ต่างกัน

Going forward to this style, how many rounds do you target to read? It is not necessary that you need to read as much as possible. Reading only one round might be adequate as well. The point is that we should target the level of detail and objective for each round. And then, evaluate it.

้ถ้าพูดถึงการอ่านหนังสือเพื่อตอบคำถามแบบอัตนัย คุณเคยตั้งเป้าว่าจะอ่านกี่รอบ มันไม่จำเป็นที่จะต้องอ่านมากที่สุดเท่าที่จะมากได้ ้การอ่านแค่รอบเดียวก็อาจจะเพียงพอเช่นกัน เราควรจะตั้งเป้าหมายว่าจะอ่านลงลึกในแต่ละรอบเท่าไร แล้วก็ประเมินผลที่อ่านจบแต่ละ รอบ

Your first step is to assimilate all topics that are structured in each course. Don't forget to read objective from syllabus. This is crucial and worthwhile going through it. After completing the first round, you should be able to list all the topics that you need to study and predict/guess the context in advance from your logic.

้ขั้นตอนแรกก็คือการจับใจความของหัวข้อให้เป็นรูปเป็นร่างในแต่ละคอร์ส อย่าลืมอ่านวัตถุประสงค์ของหลักสูตร มันค่อนข้างสำคัญแล้ว ้ก็คุ้มที่จะอ่านเป็นอันดับแรก จากนั้นคุณควรจะสามารถเรียงหัวข้อที่คุณจะอ่านแล้วก็เดาว่าเนื้อหาข้างในให้ออกว่ามันควรจะเป็นอย่างไร ก่อนที่จะเริ่มอ่านอย่างจริงจัง

For instance, if the topic is about derivative we should think in advance (certainly, after understand objective from syllabus) on what should we learn from it. When we establish the direction and know what we need from textbooks, it will make you get into the concept and know how to apply it easier. With this way, this can make you memorize it much easier and your knowledge will last with you for sure.

ยกตัวอย่างเช่น ถ้าหัวข้อเป็นตราสารอนุพันธ์ เมื่อรู้ว่าวัตถุประสงค์ของหลักสูตรคืออะไร เราก็ต้องนึกล่วงหน้าว่า เนื้อหาที่เราควรรู้เป็น อะไร สิ่งที่เราต้องการจะรู้จากตำราคืออะไร เมื่อเราจับทิศทางได้และรู้ว่าเราต้องการอะไรจากการอ่านแล้ว มันก็จะสามารถทำให้เรา เข้าถึงแก่นของคอนเซ็ป อีกทั้งทำให้จำเนื้อหาและวิธีการนำไปใช้ได้ง่ายขึ้น

'Study guide' could expedite your learning process as it will tell you what main idea of each chapter is. Remember that it will help you to substantiate 80/20 rule which is forever rule of thumb.

- Memorize it all, dump your logical thinking into it, and make sense of it... after you understand and get their concept... all text books are only your supplement to lubricate and incorporate into your idea. Please realize that what you remember from study guide may cover 80% of context already, and that may take time only 20% of your budget.
- You can enjoy reading study guide and text book in tandem if it makes you keep on understanding the context. To improve creativity and problem solving skill, please bear in mind that it would be better if you can create your own idea before osmosis what text book feed you in this step. Basically, you can keep your text book for next step and just read through study guide as well as memorize some important part of it. I called it "logical memorizing"
- It is imperative to choose appropriate 'study guide'. Ask your friends, try to skim and evaluate it. The rest is left to your fate. But please don't change your study guide on the way you study. Metaphorically speaking, it looks like you need to study your partner again before you get into relationship. Also, be careful that some study guide could blatantly make mistake in it.

 ${\bf Study\,\,\, guide\,\,\,}$ สามารถช่วยลดเวลาในการอ่านได้มากขึ้น โดยที่มันจะบอกว่าตรงไหนเป็นใจความหลัก (บอกแต่ใจความหลักล้วนๆ เป็นข้อ ๆ) จำไว้ว่ามันเป็นเพียงแค่สิ่งที่ช่วยทำให้ กฎของพาเรโต (80/20) ดูเป็นจริงมากขึ้น

- จำให้หมด ใช้หลักตรรกะทั้งหมดเท่าที่มีเพื่อระดมความคิดแล้วผูกเป็นปมให้ดู make sense หลังจากเข้าใจแล้วจับคอนเซ็ป ได้ (ย้ำ ต้องจับคอนเซ็ปให้ได้ ลองถามตัวเองดูว่าเข้าใจมากขึ้น หลังจากอ่านมั๊ย) ตำราที่เหลือล้วนเป็นเพียงหนังสืออ้างอิง -เพื่อเป็นกาวหล่อลื่นและเชื่อมเข้าไปในความคิดของคุณ สิ่งที่คุณได้จาก study guide อาจครอบคลุมถึง 80% ของเนื้อหา เรียบร้อยแล้ว และส่วนหลัง(จากตำรา) อาจใช้เวลา 20% ของเวลาที่มี
- $\bullet$  คุณสามารถเพลิดเพลินไปกับการอ่าน study guide ไปพร้อม ๆ กับการอ่าน text book ถ้ามันสามารถทำให้คุณเข้าใจเนื้อหาไปได้ เรื่อย ๆ เพื่อที่จะพัฒนาความคิดสร้างสรรค์และวิธีการแก้ปัญหา จะเป็นการดีถ้าคุณสามารถสร้างแนวคิดของคุณเองก่อนที่จะ ดูดซึมอะไรก็ตามจาก text book โดยพื้นฐานแล้ว คุณสามารถเก็บ text book เอาไว้ตอนหลัง โดยอ่านแต่เพียง study guide กับจำเอาส่วนสำคัญของมัน (ขอ ย้ำอีกครั้ง ต้องจำด้วยความเข้าใจถึงจะได้ผล ขอ ขอเรียกวิธีนี้ว่า logical memorizing)
- จำเป็นที่ต้องมี study guide ที่เหมาะสม ถามเพื่อนของคุณ พยายามประเมินมัน ซึ่งที่เหลืออาจขึ้นกับดวงของคุณ แต่อย่า เปลี่ยนกลางคัน แล้วก็โปรดระวังว่าบาง study guide อาจเขียนผิด ถ้าไม่แน่ใจให้ถามเพื่อนดูว่ามัน make sense มั๊ย  $\left(\textrm{common sense}$  เป็นสิ่งสำคัญมากสำหรับ  $\rm{Actually}$  )

ปล. ถ้ามีคนสนใจวิธี Logical memorizing หรือ วิธี mind mapping ผมจะพยายามรวบรวมแล้วเขียนขึ้นในฉบับถัดไป ถ้าอยาก ให้ซี้เฉพาะ study tips แนวไหน หรือมีคำถามอะไร สามารถเขียนส่งมาได้ที่ <mark>Sawasdee\_Actuary@yahoo.com</mark>

Raise question every time, ask yourself frequently if what it shows in text book make sense for you or not. Take question in your note and try to answer it when you come back to read in the next round. If you still cannot answer it, reserve to another round until you have basic knowledge to solve it. Anyway, your last choice is friend or your boss who passed the exam before you.

ี ถามคำถามกับตัวเองทุกครั้งแล้วให้แน่ใจว่าสิ่งที่ตำราอธิบายให้เราเข้าใจนั้น make sense สำหรับเรา จดคำถามที่ตัวเองสงสัยลงในสมุด ์ โน๊ตในการอ่านแต่ละรอบ (หรือกระคาษทคก็ได้) แล้วก็พยายามตอบให้ได้เมื่อกลับมาอ่านในรอบต่อไป ถ้ายังตอบไม่ได้อีกก็เก็บเอาไว้ ็ จนกว่าจะกลับมาวนอ่านอีกรอบ ตัวเลือกสุดท้ายของคุณก็คือเพื่อนหรือเจ้านายของคุณที่ผ่านการสอบมาก่อนคุณ

'Mind mapping' is one of the best methods for picture memorial style. Not only it helps you to categorize your memory, but also it will link your left and right brain together to have long lasting knowledge for your exam. This is the way to utilize your whole brain effectively. The simple way of mind mapping is tree diagram. If you want to memorize it, highly recommend to do 'mind mapping' in each chapter/section you are studying.

'mind mapping' เป็นหนึ่งในวิธีที่ดีที่สดสำหรับการจำแบบรปภาพ ไม่เพียงที่จะช่วยจัดหมวดหม่ในการจำ มันยังช่วยเชื่อมสมองส่วน ์ซ้าย(ตรรกะ)กับส่วนขวา(จินตนาการ)เข้าด้วยกันเพื่อให้มันฝังแล้วคงอยู่กับเรา มันเป็นวิธีที่จะใช้สมองทั้งหมดให้มีประสิทธิผลมากที่สุด อาจจะเริ่มจาก tree diagram ซึ่งเป็นวิธีที่ง่ายๆ ก่อนก็ได้ ถ้าคุณอยากจะท่องจำอะไร แนะนำว่าให้ทำ 'mind mapping' ในแต่ละบท เมื่อคุณกำลังศึกษามัน

Please have a blank paper beside your desk. Research has shown that after a week, retention is about 10% of what one simply hears. If the individual listens and writes down the key points the retention increases to about 25%. If he listens, records and passes the message along to others the retention almost doubles to 50%. However, if he, in addition to all the above, also tries out the new behavior, the retention jumps to around 80%. So listen, record, transfer is the change you want.

โปรดมีกระดาษเปล่าไว้ข้างๆ โต๊ะกุณเสมอ มีวิจัยอันนึงบอกไว้ว่าหลังจากที่อ่านหรือเรียนรู้อะไรก็ตาม (เช่น สัมมนา) มา 1 สัปดาห์ มัน ึ่ จะเหลืออยู่ในหัวเราเพียงแค่ 10% เท่านั้น แต่ถ้ามีการเขียน/จดลงไปแล้วล่ะกี มันจะเหลือค้างอยู่ในหัว 25% ซึ่งไปกว่านั้นถ้ามีการบอก ต่อสิ่งที่ได้เรียนรู้มากับคนอื่น มันจะเหลือค้างอยู่ในหัว 50% ทีเดียว อย่างไรก็ตาม ถ้าทำอะไรเพิ่มเติมมากไปกว่านั้น โอกาสที่จะเหลือ ี ความรู้ค้างอยู่ในหัวอาจเพิ่มขึ้นเป็น 80% ดังนั้นการ ฟัง, บันทึก, ถ่ายทอด เป็นสิ่งที่คุณสามารถทำให้กับตัวคุณเองได้

Last but not least, review and discuss with yourself or somebody. Remember. The more you learn, the more you are able to learn.

่ ตรวจทานและถกเถียงกับตัวกุณเองหรือใครก็ได้ จำไว้ว่า ยิ่งเรียนมากเท่าไร ก็ยิ่งสามารถเรียนรู้มากยิ่งๆ ขึ้นเท่านั้น

#### <u>สรุปสั้นๆ ใค้ว่า...</u>

- อ่านหัวข้อและทำความเข้าใจวัตถุประสงค์ของแต่ละเนื้อหา
- คิดล่วงหน้าว่าอยากจะรู้อะไร และอะไรที่อยากจะรู้จากตำรา ก่อนที่จะลงมืออ่านในแต่ละรอบ
- ใช้ study guide (e.g. ACTEX, JAM, etc.) ให้ถูกวิธี
- $\bullet$  ตั้งคำถามกับตัวเองหลังจากอ่านจบในแต่ละหัวข้อ คำถามที่ตอบ ไม่ได้ให้เก็บเอาไว้ตอบหลังจากอ่านจบในรอบต่อไป
- ึ จดแถ้วก็จำ อย่าลืมทำความเข้าใจ แถ้วใช้ logical memorizing แล้วกี่ทำ mind mapping (just make everything making sense)

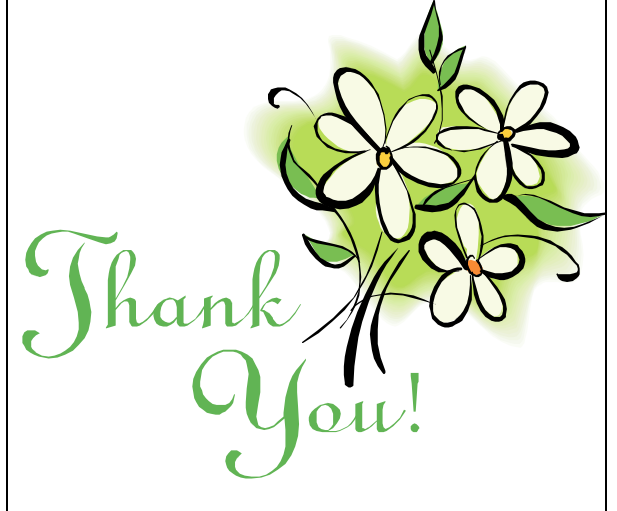

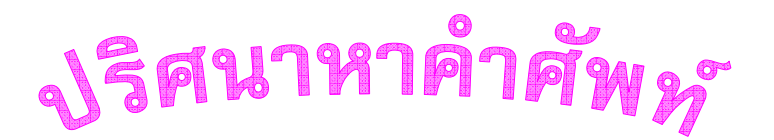

หลังจากอ่านบทความเครียด ๆมาแล้ว ได้เวลาผ่อนคลายสมองด้วยเกมปริศนาหาคำศัพท์กัน ในตารางอักษรภาษาอังกฤษข้างล่างนี้มีคำศัพท์ ที่เป็นชื่อตราสารหรือประเภทการลงทุนต่าง ๆแอบซ่อนอยู่ถึง 20 คำ โดยอาจจะอยู่ในแนวนอน แนวตั้ง หรือแนวทแยง เรียงจากซ้ายไปขวา ขวาไปซ้าย บนลงล่าง หรือล่างขึ้นบนก็ได้ (แต่จะเป็นแนวเส้นตรงเดียวกันเท่านั้น) ลองดูว่าท่านจะหาเจอกี่คำ

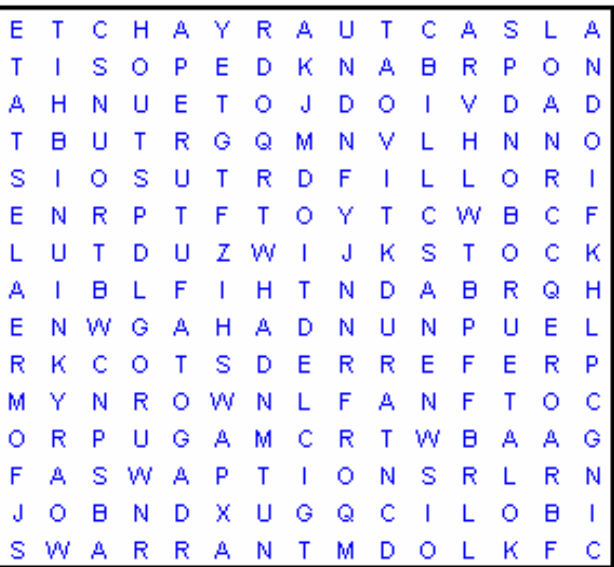

้ถ้าท่านใดสามารถหาได้ตั้งแต่ 16 คำขึ้นไปสามารถส่งคำตอบของท่านมาประกวดได้ที่ Sawasdee Actuary@vahoo.com ติดตาม เฉลยได้ในฉบับหน้านะครับ

## ของฝากส่งท้าย **- Skils**

เว็บไซด์ <mark>www.beanactuary.org</mark> เป็นเว็บไซด์ของสหรัฐอเมริกาที่จัดทำขึ้นเพื่อโปรโมทวิชาชีพ Actuary ให้แก่บุคคลหลายๆกลุ่มไม่ ว่าจะเป็นนักเรียนนักศึกษาระดับมัธยม อุดมศึกษา พ่อแม่ผู้ปกครอง อาจารย์แนะแนววิชาชีพ ผู้ที่อยากเปลี่ยนอาชีพ รวมทั้งบริษัทนายจ้าง ์ โดยจัดแยกเนื้อหาตามความต้องการของแต่ละกลุ่ม เช่น ถ้าเป็นพ่อแม่ผู้ปกครองอาจารย์แนะแนวหรือนักเรียนในระดับมัธยมก็จะเน้นด้าน การประชาสัมพันธ์วิชาชีพและแนะแนวการเลือกศึกษาต่อในระดับมหาวิทยาลัย ถ้าเป็นนักศึกษาระดับอุดมศึกษาก็จะให้ข้อมูลเกี่ยวกับการ สอบประกาศนียบัตรของ SOA รวมทั้งการวางแผนการทำงานหลังจบการศึกษา ผู้ที่ทำงานแล้วหรือบริษัทนายจ้างก็สามารถเข้าไปติดตาม ข่าวสารในวงการรวมทั้งการหางานได้ด้วย

หนึ่งในเนื้อหาที่น่าสนใจของเว็บไซต์ที่จะมาเล่าสู่กันฟังก็คือ Skills Quiz หรือแบบทดสอบว่าท่านเหมาะสมกับงาน Actuary เพียงใด ซึ่งจัดทำให้ผู้ที่สนใจจะก้าวเข้ามาในสายอาชีพ Actuary ได้ลองทดสอบตัวเองดู แบบทดสอบจะมีคำถามทั้งหมด 10 ข้อให้ผู้ทดสอบตอบ ว่าตนเองมีลักษณะดังกล่าวหรือไม่ หลังจากตอบเสร็จแล้วก็จะประเมินว่าท่านมีคะแนนความเหมาะสมกับอาชีพ Actuary มากเท่าไหร่ (สูงสุด 10 คะแนน) ผู้ที่สนใจจะเปลี่ยนมาทำอาชีพ Actuary หรือท่าน Actuary ที่ไม่แน่ใจในตัวเองขึ้นมาสามารถเข้าไปทดลองทำ แบบทดสอบได้ที่ Skills Quiz

่ เท่าที่อ่านดูแล้วเดาว่าคำถามเหล่านี้น่าจะมาจากการสำรวจคุณลักษณะที่เหมือนกันของกลุ่มผู้ทำงาน Actuary จริงๆ ดังนั้นไม่ควรซีเรียส เกินไปถ้าเกิดได้คะแนนน้อย ท่านอาจจะแค่เป็น Actuary แบบที่แตกต่างเท่านั้นเอง.....สวัสดีครับ